## VALORISEZ VOTRE PARCOURS PROFESSIONNEL Constituez votre dossier numérique - portíolio

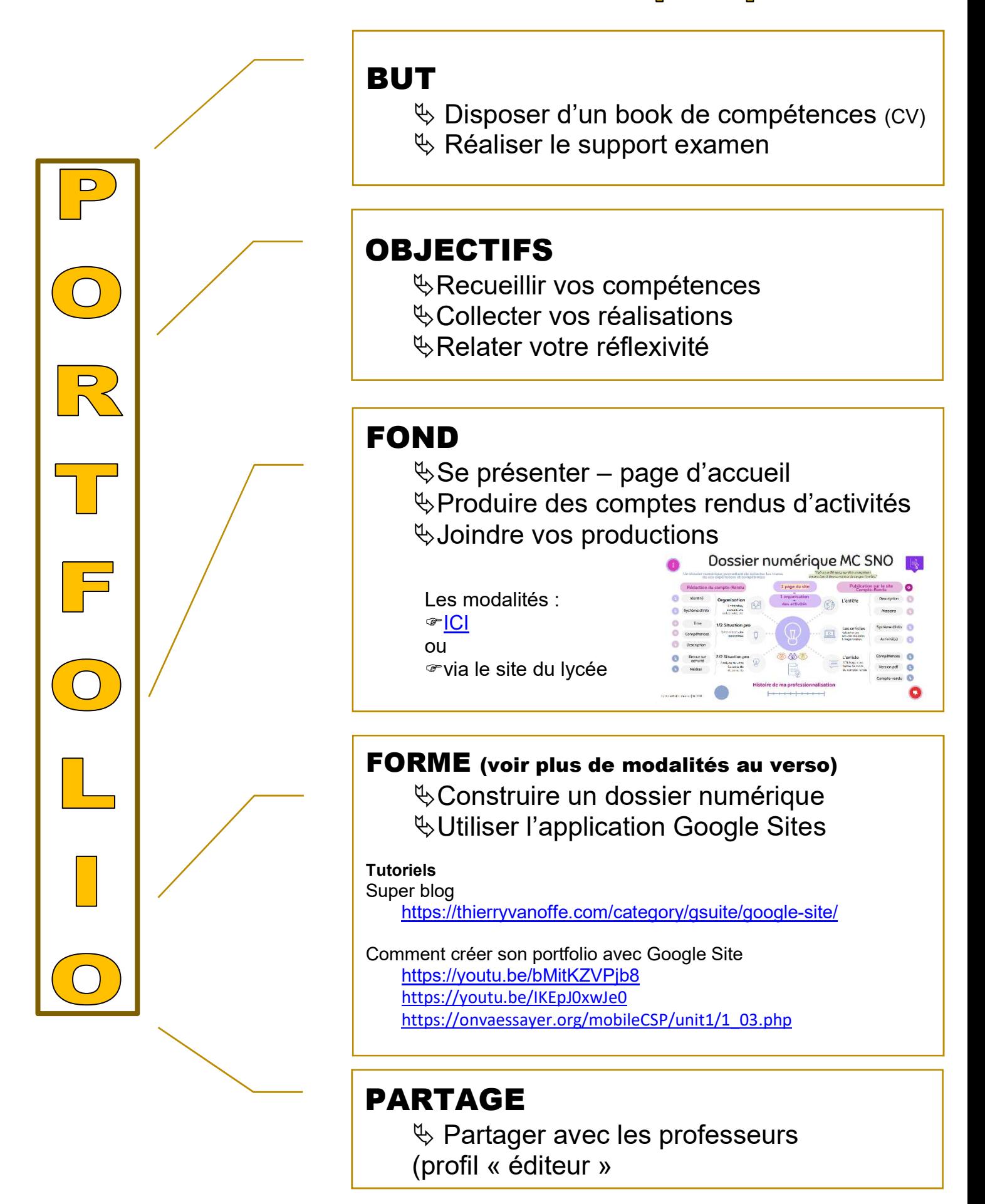

## FORME

Utilisez votre messagerie gmail personnelle afin d'accéder à l'application Google Sites

## **Structure du site / Menu, sous menus et pages**

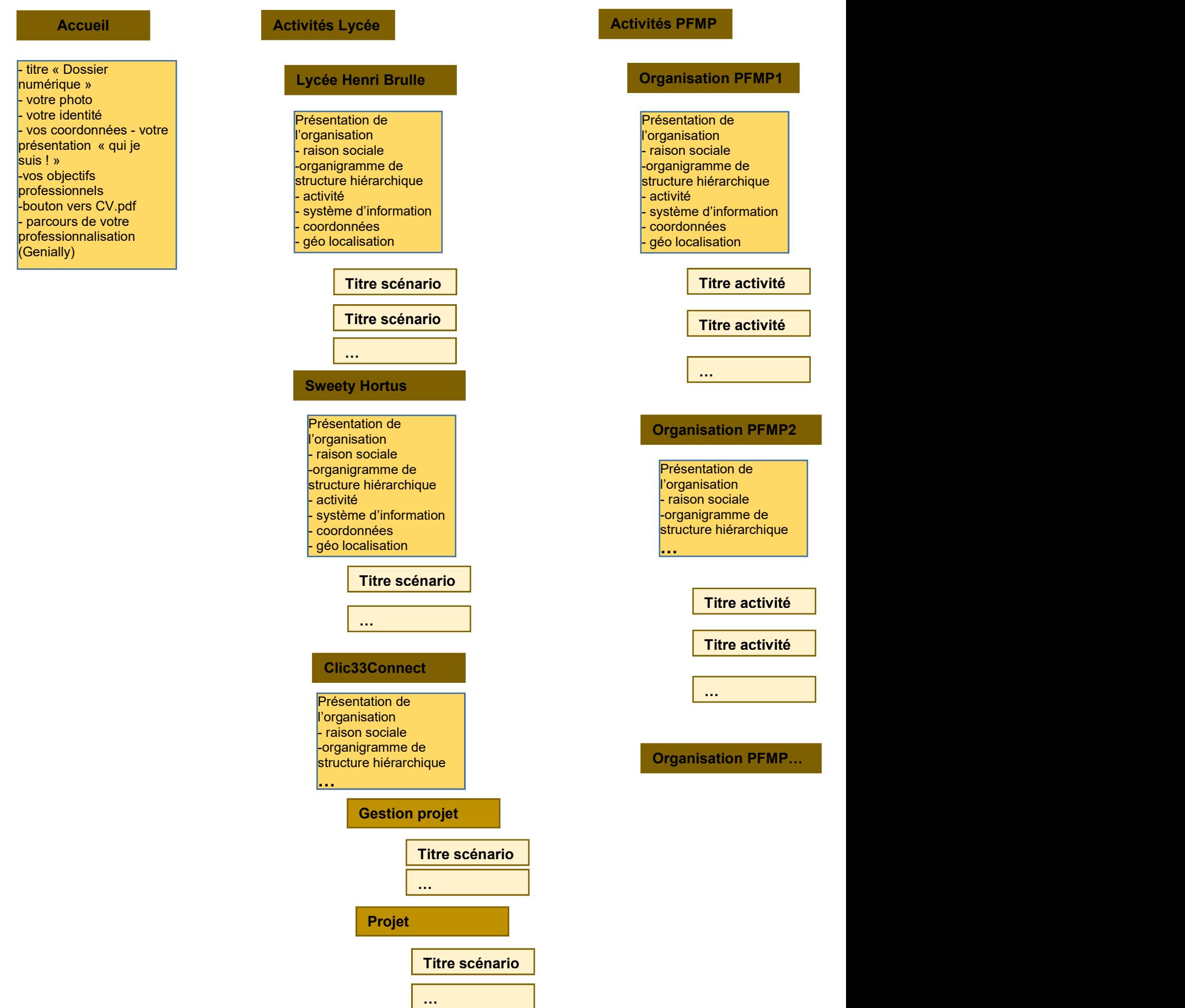